# Programiranje <sup>2</sup>5. predavanje

Saša Singer

singer@math.hrweb.math.pmf.unizg.hr/~singer

PMF – Matematički odsjek, Zagreb

## Sadržaj predavanja

- Znakovni nizovi stringovi:
	- Polje znakova <sup>i</sup> string.
	- **Q** Pokazivači i stringovi.
	- Primjeri operacija sa stringovima (polja i pokazivači).
	- Funkcije za rad sa stringovima iz <string.h>.
	- Funkcije za rad sa znakovima iz <ctype.h>.
	- Primjeri obrade znakova <sup>i</sup> stringova.
- Dodatak:
	- String konstante (ponavljanje).
	- Inicijalizacija polja znakova <sup>i</sup> stringovi (ponavljanje).
	- Primjeri implementacije nekih funkcija iz <string.h>preko polja i pokazivača.

# Informacije — predavanja

Trenutno nema konkretnih informacija.

- Pratite web stranice fakulteta!
- Za "nastavu na daljinu" pratite web stranice kolegija.

# Uvod <sup>u</sup> stringove

# Uvod <sup>u</sup> stringove — polje (niz podataka)

Konačan niz podataka ili objekata nekog tipa odgovara pojmu vektora <sup>u</sup> matematici:

- vektor <sup>=</sup> uredeni niz "skalara" tog tipa.
- U C-u takav niz prikazujemo
	- jednodimenzionalnim poljem objekata tog tipa.

Već smo vidjeli da tip objekata (elemenata) u polju može biti

- jednostavni tip standardni tipovi <sup>u</sup> C-u, ali <sup>i</sup>
- složeni tip, poput polja (za matrice i višedimenzionalna polja).

Može biti i neki drugi složeni tip — na primjer, struktura (v. kasnije).

# Duljina polja — rezervacija memorije

Zbog rezervacije memorije za polje — imamo fundamentalno ograničenje na rad s poljima:

u definiciji polja moramo zadati duljinu polja <sup>=</sup> broj elemenata <sup>u</sup> polju (tzv. "maksimalni" broj elemenata).

Primjer:

double x[100]; // Polje od <sup>100</sup> doubleova. char poruka[128]; // Polje od <sup>128</sup> znakova.

x je polje (niz) od <sup>100</sup> objekata tipa double, poruka je polje (niz) od <sup>128</sup> objekata tipa char. Polje x zauzima 800 byteova, a <mark>poruka</mark> zauzima 128 byteova.

# Duljina polja — rezervacija memorije (nastavak)

Isto vrijedi i kod dinamičke alokacije (rezerviranja) memorije.

```
double *x;
char *poruka;
...\mathbf{x} = (double *) malloc(100 * sizeof(double));
poruka = (char * ) calloc(128, sizeof(char));
```
#### Dakle, duljina polja je

unaprijed zadana poznata (tamo gdje se rezervira memorija za polje), kao konstanta ili vrijednost varijable, i ne ovisi o sadržaju polja.

Osim toga, uglavnom je fiksna — osim kad koristimo funkcijurealloc za promjenu duljine dinamičkog polja.

#### Obrada polja — stvarni broj elemenata

Kod obrade polja imamo dva praktična problema.

Polje <sup>u</sup> svakom trenu ima neku duljinu, tj. neki fiksni broj elemenata koji "stane" <sup>u</sup> njega. <sup>U</sup> praksi, naravno,

smijemo raditi <sup>i</sup> <sup>s</sup> manjim brojem elemenata.

Zato se ovaj fiksni broj elemenata, koji "stane" <sup>u</sup> prostor za polje, obično zove "maksimalni" broj elemenata u polju.

Praktični problem:

moramo stalno paziti na stvarni broj elemenata <sup>u</sup> polju <sup>s</sup> kojima radimo.

Striktno govoreći, ne samo na broj elemenata, već

treba paziti i na njihove indekse, iako obično radimo s "početkom" polja ("radni" indeksi idu od 0).

#### Obrada polja — oprez <sup>u</sup> C-u

Iako se uvijek točno zna koliko memorije zauzima neko polje,

C, <sup>u</sup> principu, ne provjerava granice indeksa, tj. koristimo li elemente <sup>u</sup> rezerviranim granicama memorije.

Posebno, to vrijedi za polja u funkcijama, kad je polje formalni argument. Razlog:

- **■** u funkciju stiže samo pokazivač na "prvi" element polja.
- **Q** Taj "prvi" element ne mora biti zaista prvi, već može biti bilo koji. Obično je to "prvi radni" element u polju.

Funkcija tad "nema pojma" o količini memorije koja je (negdje drugdje) rezervirana za polje, tj. <sup>o</sup> duljini polja.

Informacije <sup>o</sup> "duljini" radnog polja moraju, takoder, stići kao argumenti.

# Obrada polja — primjer "problema"

Primjer. Funkcija koja računa Euklidsku normu vektora <mark>x</mark>.

```
double norma(double x[], int n) {
    int i;
    double suma = 0.0;
    for (i = 0; i < n; ++i)suma += x[i] * x[i];return sqrt(suma);
}
```
Funkcija dobiva pokazivač na "prvi radni" element **x**[0] vektora<sup>x</sup>, <sup>a</sup> n je informacija <sup>o</sup> "radnoj duljini" tog vektora. "Radni elementi" unutar funkcije su: x[0], ..., x[n-1].

#### Obrada teksta i riječi — još veći "problem"

U praksi se vrlo često radi tzv. "obrada teksta", gdje je tekst sastavljen od riječi, a riječi su neki nizovi znakova. Pojedinu riječ (ili veću cjelinu teksta) možemo prikazati kao polje znakova.

Za obradu riječi ili komada teksta opet koristimo funkcije.

Ako te funkcije napišemo po "uobičajenom" predlošku za polja, imamo ozbiljan problem:

- razne riječi imaju vrlo različit broj znakova (tj. duljinu),
- pa bi trebalo posebno pamtiti duljinu za svaku riječ. A to je podosta nepraktično — treba nam još i polje za

duljine.

# Što je "problem"?

Kod obrade "običnih" polja (vektori, matrice), čak i kad ih je nekoliko,

- duljine (dimenzije) polja dolaze iz nekog cjelokupnog problema,
- i ne variraju pretjerano od polja do polja,

pa ih ima smisla pamtiti.

Za razliku od toga, u obradi teksta, čim imamo nekoliko nizova znakova (riječi),

njihove "stvarne" duljine prirodno variraju od niza do niza.

Pogledajte ovu stranicu teksta!

#### Potreba za stringovima

Ako za spremanje takvih nizova koristimo polja znakova (fiksne "maksimalne" duljine), onda je vrlo zgodno

imati poseban znak koji označava "kraj" stvarnog ili radnog sadržaja niza.

Tada ne treba pamtiti duljinu, već se

kraj niza može "pročitati" u samom nizu.

Realizacija takvih nizova znakova u C-u su stringovi.

"Ovo je jedan string."

Napomena. Slična ideja oznake za kraj uređenog niza podataka (nepoznate duljine) pojavit će se kod vezane liste.

# Stringovi

# Polja znakova <sup>i</sup> stringovi

Polje znakova ili "niz znakova" je bilo koje polje znakova.

char poruka[128]; // Polje od <sup>128</sup> znakova.

#### <sup>U</sup> ovoj definiciji:

poruka je polje (niz) od <sup>128</sup> znakova — objekata tipa char.

String ili "znakovni niz" je polje (niz) znakova

koje sadrži bar jedan nul-znak '\0'.

Prvi nul-znak '\0' <sup>u</sup> polju (onaj <sup>s</sup> najmanjim indeksom)

ima ulogu oznake za kraj niza, tj. "radni sadržaj" niza nalazi se ispred tog znaka <sup>u</sup> nizu.

#### Polje znakova <sup>i</sup> string — razlika

Svaki string je polje znakova. Razlika je samo <sup>u</sup> interpretaciji sadržaja. Ta razlika se "vidi" tek

**Q** u načinu "obrade" ili "upotrebe" tog polja.

Na primjer, ako polje

- obrađujemo posebnim funkcijama za stringove, poput onih iz datoteke zaglavlja <string.h>, ili
- pišemo kao string  $(\%{\mathtt{s}}),$

sadržaj se interpretira kao string.

Oprez: Polje tada

mora sadržavati nul-znak '<mark>\0'</mark> kao oznaku za kraj. <sup>U</sup> protivnom, "gazimo po memoriji".

# Duljina stringa — funkcija strlen

Definicija. Duljina stringa je broj znakova ispred nul-znaka, tj. duljina "radnog sadržaja" stringa.

Osnovna funkcija za rad sa stringovima je funkcija strlenkoja vraća duljinu zadanog stringa. Deklarirana je u datoteci zaglavlja <string.h>.

Prototip (zaglavlje) funkcije strlen je

size\_t strlen(const char \*s)

Vraća duljinu stringa **s** — — bez završnog '\0' znaka.

String je zadan pokazivačem na (konstantni) prvi znak, tj.<br>funkcija na gradia pravnijaniti gadržaj stringa funkcija ne smije promijeniti sadržaj stringa.

# Inicijalizacija polja — niz znakova <sup>i</sup> string

Primjer. Sljedeća definicija

$$
char \nexists 3 = {'t', 'r', 'i'};
$$

kreira polje niz od 3 znaka (sizeof(niz) = 3) i inicijalizira ga, $\begin{array}{cccc} 0 & 1 & 2 \end{array}$ 

$$
\begin{array}{c|c|c|c|c}\n\hline\n\cdot & \cdot & \cdot & \cdot \\
\hline\n\cdot & \cdot & \cdot & \cdot \\
\hline\n\end{array}
$$

Taj niz znakova nije string, jer ne sadrži nul-znak!

Ponašanje funkcija za stringove na ovom nizu nije definirano.

Napomena. Da smo <sup>u</sup> definiciji stavili duljinu barem<sup>4</sup>, dobili bismo string, zbog dopune nulama (nul-znakovima).

# Inicijalizacija polja — niz znakova <sup>i</sup> string

Primjer. Sljede´ce dvije definicije su ekvivalentne

$$
char s[4] = {'t', 'r', 'i', '0'};
$$
  
char s[4] = "tri";

Kreiraju polje s od 4 znaka (sizeof(s) = 4) i inicijaliziraju ga,

 <sup>0</sup> <sup>1</sup> <sup>2</sup> <sup>3</sup> 't''r' 'i' '\0'

Kod inicijalizacije stringom, dobiveni niz znakova je uvijekstring, jer sadrži nul-znak!

Duljina niza s kao stringa je 3(strlen(s) <sup>=</sup> <sup>3</sup>).

# Pridruživanje stringa

<sup>U</sup> inicijalizaciji polja znakova konstantnim stringom, poput

char  $s[] = "tri";$ 

piše pridruživanje "cijelog" stringa.

Pitanje: Kad smijemo napisati takvo pridruživanje cijelog konstantnog stringa?

Odgovor: za polje znakova,

- to je dozvoljeno samo u definiciji varijable kao inicijalizacija, tj. ne smije pisati u naredbi pridruživanja. Za razliku od toga, pokazivač na znak (<mark>char</mark>)
	- smijemo inicijalizirati stringom <sup>u</sup> definiciji,
	- i smijemo mu pridružiti string u naredbi pridruživanja.

## Inicijalizacija stringom — polje i pokazivač

Uočiti bitnu razliku između definicija:

char amessage[] <sup>=</sup> "Poruka"; /\* Polje. \*/ char \*pmessage = "Poruka";  $/*$  Pokazivac. \*/

- amessage je polje od7 znakova <sup>i</sup> smijemo promijeniti sadržaj polja, ali ne i vrijednost <mark>amessage</mark>, jer <mark>amessage</mark> je konstantni pokazivač.
- <mark>pmessage</mark> je pokazivač, inicijaliziran tako da pokazuje na string konstantu.
	- Tom pokazivaču kasnije smijemo promijeniti<br>inijednost teks de pokazuje po pošto drugo vrijednost tako da pokazuje na nešto drugo.
	- Međutim, ne smijemo mijenjati sadržaj ovog stringa  $\left( {\rm kroz}\,\, {\rm *pmessage} \right)$  — rezultat je nedefiniran!

# Pridruživanje stringa — pokazivač

Na lijevoj strani naredbe pridruživanja smije biti bilo koji objekt koji nije konstantan (tzv. "lvalue" izraz). To znači da je dozvoljeno promijeniti vrijednost tog objekta. Isto vrijedi i za pokazivač na char. Ako nije konstantan, smijemo mu pridružiti i konstantni string. Primjer:

```
char *pmessage;
...
pmessage = "Poruka";
```
Ovo je zaista operacija s pokazivačima. String konstanta je spremljena negdje <sup>u</sup> memoriji <sup>i</sup> ima svoju adresu.  $(\mathrm{Promjena} \ast \! \! \mathsf{pmessage} = \mathrm{poku\v{saj}}$  promjene string konstante!)

# Pridruživanje stringa — polje (ne smije)

```
Za razliku od toga, kod polja znakova — nije dozvoljeno pisati:
   char amessage[10], s[5];
    ...
amessage = "Poruka"; /* Pogresno! */
   s = "tri"; /* Koristiti strcpy! */
```
jer lijeva strana pridruživanja ne smije biti konstantni objekt  $(a\text{ ime polja je konstantni pokazivač}).$ 

Za pridruživanje stringa možemo koristiti funkciju <mark>strcpy</mark>.

```
strcpy(amessage, "Poruka");
strcpy(s, "tri");
```
## Pridruživanje stringa — primjer

Primjer (na istu temu):

```
char polje[10], *ptr;
   polje = "hello"; /* Greska! */ptr = "hello"; /* Dozvoljeno. */
   printf("%s\n", ptr); /* Ispis stringa. */
   printf("%p\n", ptr); /* Ispis adrese (%p). */
   printf("%u\n", ptr); /* Ispis adrese (%u)! */
Izlaz:
```
hello 013B318C 20656524—— %u nije za pokazivače (pretvoriti tip!).

#### Pokazivači i stringovi — zadavanje i usporedba

Bitno: bilo koji string je "zadan"pokazivaˇcem na prv<sup>i</sup> element (znak) — kao <sup>i</sup> svako polje! To može dovesti do neočekivanih rezultata (pazite na tipove): char  $s1$ [] = "Dobar dan",  $s2$ [] = "Dobar dan";

 if (s1 == s2) printf("jednaki"); else printf("razliciti");

...

Rezultat je razliciti, jer se usporeduju adrese stringova, tj. pokazivaˇci na prve elemente — <sup>a</sup> oni, naravno, nisu isti! Usporedbu stringova "znak po znak" radi funkcija strcmp.

#### Citanje <sup>i</sup> pisanje stringova — ponavljanje Prog1ˇ

 $\check{\mathrm{C}}$ itanje .<br>.

- funkcija <mark>scanf</mark>:
	- konverzija %s string omeden bjelinama,
	- konverzija %[ $\ldots$ ] i %[^ $\ldots$ ] string koji sadrži ili ne sadrži navedene znakove.

funkcija gets (ili gets\_s) — cijeli red, uz '\n' 7→● funkcija gets (ili gets\_s) — cijeli red, uz '\n' → '\0'.<br>Napomene. U scanf uvijek treba zadati maksimalnu širinu (duljinu) polja. Takoder, koristite fgets (gets\_s), <sup>a</sup> ne gets!

Pisanje:

- funkcija printf:
	- konverzija % $\mathbf{s}$  string bez završnog ' $\setminus$ 0',
- funkcija puts —— cijeli red, uz ' $\setminus$ 0'  $\mapsto$  ' $\setminus$ n'.

#### Citanje <sup>i</sup> pisanje stringova — primjer ˇ

Primjer. Razlika između čitanja stringa s <mark>%s</mark> i do kraja reda:

```
#include <stdio.h>
#include <string.h>
int main(void) {
    char string[80];
    scanf("%79s", string);
/* scanf("%79[^\n]", string); */
    puts(string);
printf(" Duljina str. = %u\n", strlen(string));
    return 0; }
```
Ulaz: Dobar dan\n

# Citanje i pisanje stringova — primjer (nastavak)

Ulaz:

Dobar dan\n

 $\text{Izlaz} \-- \text{za } \texttt{scanf("}\text{\texttt{``79s''}}, \texttt{string}):$ 

Dobar

Duljina str. <sup>=</sup> <sup>5</sup>

 $\text{Izlaz} \-- \text{za } \texttt{scanf("\%79['\n'}', \texttt{string})$ :

Dobar dan Duljina str. <sup>=</sup> <sup>9</sup>

Oprez: Kod čitanja s <mark>gets ili gets\_s</mark>, učita se i kraj linije.

#### Obrada znakova <sup>i</sup> stringova

U C-u postoji mnogo funkcija za

- obradu stringova u datoteci zaglavlja **<string.h>**,
- obradu znakova <sup>u</sup> datoteci zaglavlja <ctype.h>.

Opis i moguća implementacija nekih funkcija ide u nastavku.

Kod dinamičke alokacije (rezervacije) memorije vidjeli smo da možemo "miješati" polja i pokazivače, tj. da isti niz možemo obradivati

<sup>i</sup> kao polje — preko indeksa,

 $\bullet$  i preko pokazivača — koristeći aritmetiku pokazivača. To se vrlo često koristi kod obrade stringova.

# Invertiranje stringa

Primjer. Treba napisati funkciju invertiraj koja invertira ulazni string.

- String je zadan pokazivačem na prvi element.
- Invertira = okreće niz naopako (v. Prog1).

Napomena: Razlika izmedu polja znakova i stringa:

- za polje "stiže" i radna duljina = broj elemenata u polju,
- $z$ a string ne "stiže" ništa sami tražimo kraj ili koristimo <mark>strlen</mark>.

Napravit ćemo tri varijante ove funkcije:

- preko polja koristeći indekse (na dva načina), i
- preko pokazivača koristeći aritmetiku pokazivača.

#### Invertiranje stringa — indeksi

```
Primjer. Funkcija invertiraj — varijanta s indeksima. void invertiraj(char s[])
{int p, k; /* p = pocket, k = kraj. */char temp;
    for (p = 0, k = strlen(s)-1; p < k; ++p, -k) {
        temp = s[p];
        s[p] = s[k];s[k] = temp;}
return;}
```
#### Invertiranje stringa — indeksi (skraćeno)

```
"Kraća" varijanta (v. vježbe) — miče samo jedan indeks.
void invertiraj(char s[])
\{int i, n = strlen(s);
    char temp;
        /* Ne koristiti strlen u petlji. */
    for (i = 0; i < n/2; ++i) {
        temp = s[i];s[i] = s[n - 1 - i];s[n - 1 - i] = temp;
```
return;

}

}

#### Invertiranje stringa — pokazivači

```
Primjer. Funkcija i<mark>nvertiraj</mark> — varijanta s pokazivačima.
```

```
void invertiraj(char *s)
\{char temp, *p, *k; /* p = pocetak, k = kraj. */
   p = s; k = p + (strain(s) - 1);
   while (p < k) {
       temp = *p;*p++ = *k; /* <-- ! */
       *k-- = temp; /* <--! */
    }return;}
```
#### Invertiranje stringa — napomene

Napomena uz naredbe iz prošlog primjera (ponavljanje):

$$
*p++ = *k;
$$
  $/* <--! */$   
 $*k-- = temp;$   $/* <--! */$ 

Unarni operatori  $*, +$ , -- imaju asocijativnost  $D \to L$ .

 <sup>U</sup> izrazu \*p++ prvo djeluje ++ na p (a ne na \*p), pa onda \*.Dakle, inkrementira se pokazivač p, nakon što se obavi posao s ostatkom izraza, <sup>a</sup> to je \*p.

To znači da je \*p++ = \*k; ekvivalentno s

$$
*p = *k; \quad p++;
$$

Analogno, \*k-- = temp; dekrementira k nakon pridruživanja.

## Invertiranje stringa — glavni program

```
Primjer (nastavak). Glavni program (neću <mark>gets ili gets_s</mark>).
```

```
#include <stdio.h>
#include <string.h>
```

```
void invertiraj(char *s); /* ili (char s[]) */
```

```
int main(void) {
   char str[80]; /* Nije inicijaliziran! */
```
/\* Citanje <sup>i</sup> provjera za prazan string. \*/ if  $(scanf("%79[^{\sim}n]", str) < 1) str[0] = ' \0$ ;

printf(" String (duljine %u):\n", strlen(str)); puts(str);

#### Invertiranje stringa — glavni <sup>i</sup> test–primjer

```
invertiraj(string);
printf(" Invertirani string:\n");
puts(string);
```

```
return 0;
```

```
}
```

```
Test–primjer:
```

```
String (duljine 33):
Ja sam mala Ruza, mamina sam kci.
 Invertirani string:
.ick mas animam ,azuR alam mas aJ
```
Zadatak. Probati "kraću" varijantu s pokazivačima.
### Datoteka zaglavlja <string.h>

Za obradu stringova standardno se koriste funkcije deklarirane <sup>u</sup> datoteci zaglavlja <string.h>.

Osnovnu funkciju za duljinu stringa već znamo!

Funkcija strlen:

size\_t strlen(const char \*s)

vraća duljinu stringa s, bez završnog '\0' znaka.

String je zadan pokazivačem ${\bf s}$ na konstantni prvi znak $(*{\bf s}),$ tj. funkcija ne smije promijeniti  $\ast s =$  sadržaj stringa.

### Funkcije iz <string.h> (nastavak)

Funkcija strcpy:

char \*strcpy(char \*s, const char \*t)

kopira string  $t$  u string  $s$  (uključujući i završni '\0') i vraća "string s", tj. pokazivač na prvi znak iz s.

Funkcija strcat:

char \*strcat(char \*s, const char \*t)

nadovezuje (konkatenira) string t na kraj stringa <mark>s</mark> i vraća <mark>s</mark>.

Prvi znak iz  $t$  kopira se na mjesto završnog nul-znaka ' $\setminus$ 0' u stringu s, i tako redom, do kraja stringa t (uključujući '\0').

### Funkcije iz <string.h> (nastavak)

Funkcija strcmp:

int strcmp(const char \*s, const char \*t)

leksikografski uspoređuje stringove <mark>s i t</mark>. Vraća broj

 $< 0$ , ako je  $s < t$ ,

$$
2 = 0, \text{ ako je } s = t,
$$

 $> 0$ , ako je  $s > t$ .

Ponekad se strcmp implementira tako da je izlazna vrijednost = razlika znakova na prvom mjestu na kojem se stringovi razlikuju (onaj iz <sup>s</sup> minus onaj iz <sup>t</sup>), ako takvo mjesto postoji. Na primjer,

**Q** strcmp("BAB", "BCB") =  $-2$ , jer je 'A' - 'C' =  $-2$ .

### Funkcije iz <string.h> (nastavak)

Funkcije strchr, strstr:

char \*strchr(const char \*s, const int c) char \*strstr(const char \*s, const char \*t)

vraćaju pokazivač na znak koji je

(početak) prvog pojavljivanja znaka c (za strchr), odnosno, stringa t (za strstr), u stringu s,

ako takvo mjesto postoji.

U protivnom, ako takvo mjesto ne postoji — vraćaju <mark>NULL</mark>.

Ovo nisu sve funkcije iz <string.h>, ima ih još. Pogledati na webu ili <sup>u</sup> KR2.

### Primjer za funkcije iz <string.h>

Primjer. Program zasebno čita ime i prezime — svako u svom<br>rodu uz preskeljanje bisline ne početku rode. Zetim ih speje redu, uz preskakanje bjelina na početku reda. Zatim ih spaja u jedan string, <sup>s</sup> prazninom izmedu njih, <sup>i</sup> ispisuje taj string.

```
#include <stdio.h>
#include <string.h>
```

```
int main(void) {
   char ime[128], prezime[128];
   char ime_i_prezime[128]; /* Bolje je 256. */
```

```
printf("Unesite ime:");
scanf (" %127 [^\n]", ime); /* Neprazan! */
printf("Unesite prezime:");
scanf("%127[\hat{\ } \ranglen]", prezime); /* Neprazan! */
```
## Primjer za funkcije iz <string.h> (nastavak)

```
/* Spoji ime i prezime u jedan string */
strcpy(ime_i_prezime, ime);
strcat(ime_i_prezime, " ");
strcat(ime_i_prezime, prezime);
```

```
printf("Ime i prezime: %s\n", ime_i_prezime);
return 0;
```

```
}
```
Ulaz: Sasa\nSinger\n

Izlaz:

Ime <sup>i</sup> prezime: Sasa Singer\n

## Funkcije za obradu znakova

### Datoteka zaglavlja <ctype.h>

Funkcije za obradu znakova deklarirane su <sup>u</sup> <ctype.h>.

Sve funkcije imaju jedan argument tipa int, koji smije biti: ili "znak" EOF (standardno, EOF =− $1,$  i zato je tip  $\texttt{int}$ ), ili znak prikaziv kao unsigned char (standardni znak). Izlazna vrijednost je tipa i<mark>nt</mark>.

Funkcije iz **<ctype.h>** možemo podijeliti u dvije grupe:

- funkcije za provjeru znakova vraćaju int različit od nule (istina), ako ulazni znak pripada određenoj grupi znakova. U protivnom, vraćaju nulu (laž);
- funkcije za pretvaranje znakova vraćaju pretvoreni ulazni znak.

#### Funkcije iz <ctype.h>

Funkcije za provjeru znakova:

int isalnum(int c); /\* Alfanumericki \*/ int islower(int c); /\* Malo slovo \*/ int isupper(int c); /\* Veliko slovo \*/

int isalpha(int c); /\* Slovo, malo ili veliko \*/ int isdigit(int c);  $/*$  Numer. = dec. znamenka  $*/$ int isxdigit(int c); /\* Heksadecimalna znam. \*/ int iscntrl(int c); /\* Kontrolni znak \*/ int isgraph(int c); /\* Ispisiv, bez blanka \*/ int isprint(int c); /\* Ispisiv, uklj. blank \*/ int ispunct(int c); /\* Ispisiv, bez blanka, slova <sup>i</sup> dec. znamenki \*/ int isspace(int c); /\* Bl,  $\n\times$ ,  $\forall$ ,  $\forall$ ,

### Funkcije iz <ctype.h> (nastavak)

U 7-bitnom ASCII kôdu (0 do 0x7F, ili 0 do 127):

- ispisivi znakovi su: 0x20 (' ', tj. blank) do 0x7E (' $\tilde{\ }$ '),
- kontrolni znakovi su: <sup>0</sup> (NUL) do 0x1F (US) <sup>i</sup> 0x7F (DEL).

Primjer:

isdigit('0') = 1; isdigit('C') = 0; isalpha $('0') = 0$ ; isalpha $('C') = 1$ ; isxdigit('0') = 1; isxdigit('C') = 1;

Funkcije za pretvaranje — mijenjaju samo slova:

int tolower(int c); /\* Velika <sup>u</sup> mala \*/ int toupper(int c); /\* Mala <sup>u</sup> velika \*/

### Primjer — implementacije nekih funkcija

Primjer. Moguće implementacije nekih funkcija iz  $\langle$ ctype.h>.

```
Funkcija isdigit:
```

```
int isdigit(int c) {
    return ('0' <= c && c <= '9');
}
```
Funkcija isalpha:

```
int isalpha(int c) {
    return ('a' \leq c && c \leq 'z' ||
              'A' \leq c \&& c \leq 'Z');
```
}

## Primjer — implementacije toupper

```
Funkcija toupper (v. Prog1, funkcija malo_u_veliko):
```

```
int toupper(int c) {
    if ('a' \leq c && c \leq 'z')
         return (\lambda + c - \lambda a);
    elsereturn c;
}
```
ili, uvjetnim operatorom:

```
int toupper(int c) {
    return ('a' \leq c && c \leq 'z') ?
             ('A' + c - 'a') : c;
```
}

## Primjena — strtoupr za stringove

Primjer. Treba napisati funkciju strtoupr koja sva mala slova <sup>u</sup> zadanom stringu pretvara <sup>u</sup> velika.

```
void strtoupr(char *s)
\{int i;
    for (i = 0; s[i] != '0; ++i)if (islower(s[i]))
            s[i] = \text{topper}(s[i]);return;}
```
# Primjena — strtoupr za stringove (nastavak)

Primjer (nastavak). Glavni program.

#include <stdio.h> #include <string.h> #include <ctype.h>

void strtoupr(char \*s);

```
int main(void) {
    char kolegij[] = "Programiranje 2";
```

```
printf(" Pocetni string:\n");
puts(kolegij);
```
# Primjena — strtoupr za stringove (nastavak)

```
strtoupr(kolegij);
printf(" Obradjeni string:\n");
puts(kolegij);
```

```
return 0;
```

```
}
```
#### Izlaz:

```
Pocetni string:
Programiranje 2
 Obradjeni string:
PROGRAMIRANJE 2
```
## Obrada znakova <sup>i</sup> stringova

#### Provjera znakova — zadaci

Zadaci. Napišite funkciju koja ima jedan znak (tipa int) kao argument <sup>i</sup> provjerava je li taj znak:

- samoglasnik (može malo ili veliko slovo) (v. vježbe),
- suglasnik (može malo ili veliko slovo),
- znak za kraj rečenice  $( \, . \, , \, ? , \, ! \, ),$
- arimetički operator u C-u  $(+, -, *, /, \%),$
- zagrada (otvorena ili zatvorena; okrugla, uglata ili vitičasta).

Po ugledu na funkcije za provjeru znakova iz <ctype.h>, ako znak zadovoljava navedeni uvjet, izlazna vrijednost je <sup>1</sup>. <sup>U</sup>protivnom, izlazna vrijednost je 0.

## Provjera znakova — samoglasnik

Primjer. Funkcija samoglasnik provjerava je li zadani znaksamoglasnik (v. vježbe).

```
#include <ctype.h>
int samoglasnik(int c)
\{/* Pretvori c u malo slovo
           za ubrzanje provjere. */
    c = tolower(c);
```

```
return (c == 'a' || c == 'e' || c == 'i' ||C = \{ '0' \mid | C == 'U' \} ;
```
}

## Provjera znakova — suglasnik

Primjer. Funkcija suglasnik provjerava je li zadani znaksuglasnik. Koristimo činjenicu da je znak suglasnik

ako (i samo ako) je slovo i nije samoglasnik. To je lakše od gomile provjera pojedinačnih znakova.

```
int suglasnik(int c)
```
/\* Koristi funkciju samoglasnik za ubrzanje provjere. \*/

```
return (isalpha(c) && !samoglasnik(c));
```
}

{

Za cijeli program pogledajte sugl.c.

#### Obrada znakova <sup>u</sup> stringu — zadaci

Zadaci. Pretpostavimo da je unaprijed zadana odredena vrsta znakova — recimo, samoglasnici. Napišite funkciju koja ima string (tj. pokazivač na <mark>char</mark>) kao argument i radi sljedeće:

- 1. vraća broj takvih znakova u stringu,
- 2. to isto, a kroz varijabilni argument vraća prvi takav znak <sup>u</sup> stringu, ako ga ima (u protivnom, ne mijenja taj argument),
- 3. vraća pokazivač na prvi takav znak u stringu, ako ga ima (u protivnom, vraća NULL),
- 4. to isto, a kroz varijabilni argument vraća broj takvih znakova <sup>u</sup> stringu,
- 5. vraća pokazivač na zadnji takav znak u stringu, ako ga ima (u protivnom, vraća NULL).

# Samoglasnici <sup>u</sup> stringu — samogl\_2

#### Primjer. Funkcija samogl\_2

- vraća broj samoglasnika u stringu,
- a kroz varijabilni argument vraća prvi samoglasnik u stringu, ako ga ima (u protivnom, ne mijenja taj argument).

Koristimo funkciju samoglasnik za provjeru znakova.

# Samoglasnici <sup>u</sup> stringu — samogl\_2 (nastavak)

```
int samogl_2(char *s, char *p_prvi)
{int broj = 0, i;
    for (i = 0; s[i] != \sqrt{0}; ++i)if (samoglasnik(s[i]))
            if (++broj == 1) *p_pvi = s[i];return broj;
}
```
# Samoglasnici u stringu — samogl\_4

Primjer. Funkcija samogl\_4

- vraća pokazivač na prvi samoglasnik u stringu, ako ga ima (u protivnom, vraća NULL),
- a kroz varijabilni argument vraća broj samoglasnika u stringu.
- Koristimo funkciju samoglasnik za provjeru znakova.

# Samoglasnici <sup>u</sup> stringu — samogl\_4 (nastavak)

```
char *samogl_4(char *s, int *p_broj)
{int broj = 0, i;
    char *p\_prvi = NULL;for (i = 0; s[i] != \sqrt{0}; ++i)
        if (samoglasnik(s[i]))
            if (+broj == 1) p_prvi = s + i;
    *p_broj = broj;return p_prvi;
}
```
### Samoglasnici — glavni program

```
Primjer (nastavak). Glavni program (v. samogl.c).
```
#include <stdio.h> #include <string.h> #include <ctype.h>

```
int samoglasnik(int c);
int samogl_2(char *s, char *p_prvi);
char *samogl_4(char *s, int *p_broj);
```

```
int main(void) {
   char kolegij[] = "Programiranje (C)";
   char prvi = ', *p_prvi = &prvi;
   int broj = -1, *p_broj = &broj;
```
### Samoglasnici — glavni program (nastavak)

```
printf(" Pocetni string:\n");
puts(kolegij);
```

```
broj = samogl_2(kolegij, p_prvi);
printf(" samogl_2: broj = %d, prvi = %c:\n",
       broj, *p_prvi);
```

```
p_prvi = samogl_4(kolegij, p_broj);
printf(" samogl_4: broj = %d, prvi = %c:\n",
       *p_broj, *p_prvi);
```

```
return 0;
```
}

### Samoglasnici — izlaz

#### Izlaz:

```
Pocetni string:
Programiranje (C)
 samogl_2: broj = 5, prvi = o:
 samogl-4: broj = 5, prvi = o:
```
## Stringovi — ponavljanjeiz Prog1

### Konstantni stringovi

UC-u postoje objekti koji uvijek imaju "oblik" stringa (poljaznakova koje završava nul-znakom). To su

konstantni stringovi.

Konstantni string piše se kao:

- niz znakova različitih od dvostrukog navodnika " ,
- unutar (izmedu) para dvostrukih navodnika ".

Dvostruki navodnici nisu dio sadržaja niza, već samo

označavaju početak i kraj konstantnog stringa.

Sadržaj niza (polja) je navedeni niz znakova (tim redom), i nul-znak '\0', kao zadnji znak <sup>u</sup> nizu (polju).

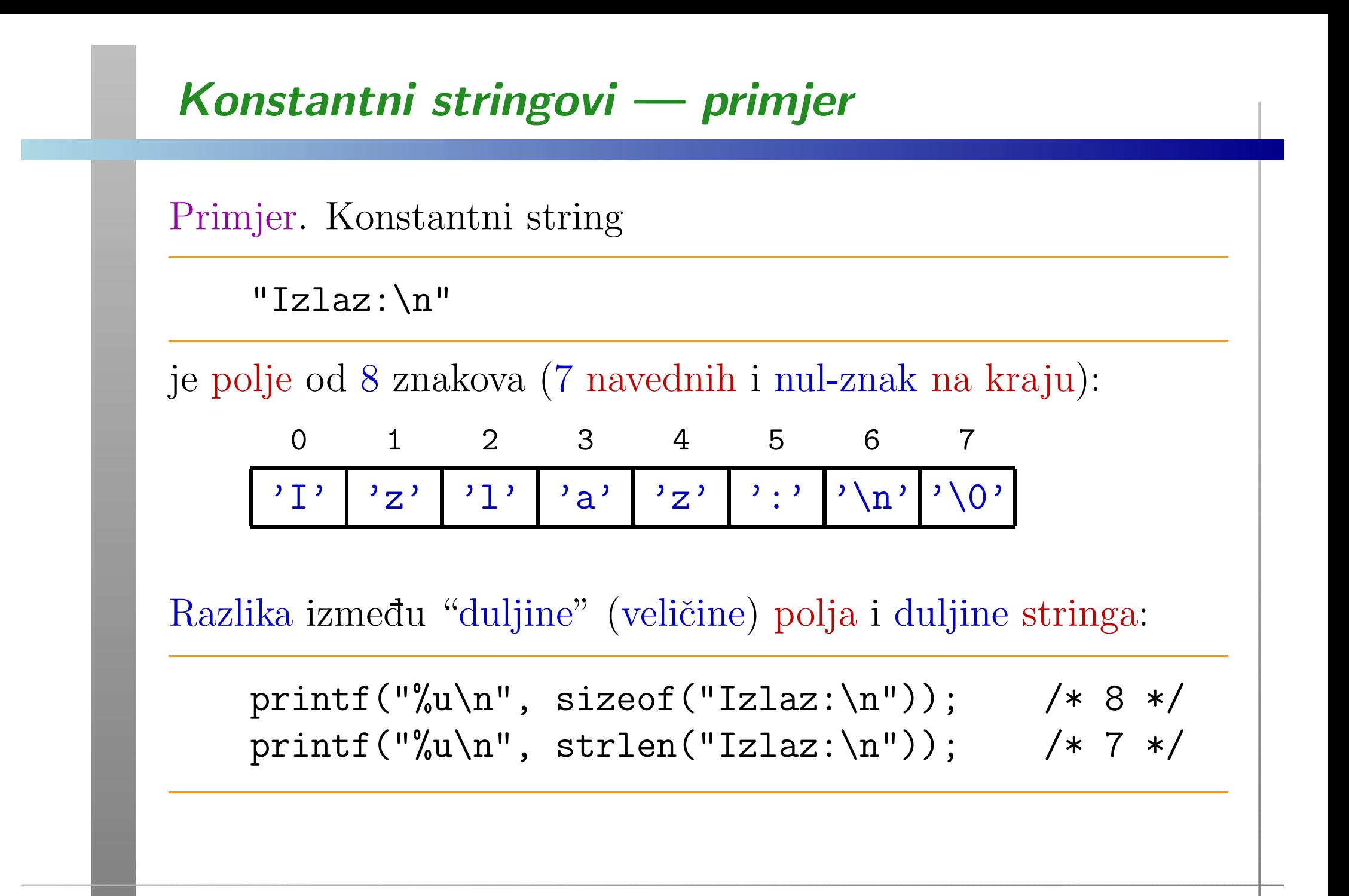

### Konstantni stringovi — primjer (nastavak)

Konstantne stringove smo već koristili

za "humani" tekstualni izlaz (poruke). Osim toga, funkcije sc<mark>anf i printf</mark> za formatirani ulaz i izlaz imaju konstantni "format" string kao prv<sup>i</sup> argument.

Primjeri:

"Zagreb" "01/07/2001" "Linija 1\nLinija 2\nLinija3" "String %s ima %u znakova\n"

Zapamtiti: Zadnji znak <sup>u</sup> polju (nizu) je nul-znak '\0' — iza svih navedenih znakova.

#### Konstantni string <sup>i</sup> znak — razlika

Napomena: '<mark>a'</mark> nije isto što i "<mark>a"</mark>.

- 'a' je tipa <mark>char</mark> i sadrži 1 znak: a,
- "a" je polje od 2 znaka: <mark>a i \0</mark>.

### Konstantni stringovi — napomene

Ako želimo dvostruki navodnik " kao znak u nizu,

 $\Omega$  pišemo ga kao \".

Primjer:

"Program \"gazi\" po memoriji.\n"

#### Napomene:

- Početni i završni dvostruki navodnik moraju biti u istom redu teksta programa. Izuzetak (v. sljedeća stranica):
	- znak\ na kraju reda oznaˇcava da se taj red nastavlja u sljedećem redu.
- Dva konstantna stringa napisana jedan za drugim spajaju se u jedan string (konkatenacija — v. funkcija  $\texttt{strcat}$ ).

### Dugački konstantni stringovi

Kako pisati dugačke stringove koji ne stanu uredno u jedan red programa? Imamo dvije mogućnosti:

- koristimo znak $\setminus$  na kraju linije, kao oznaku da će se string nastaviti u sljedećem redu (od početka reda), ili
- rastavimo string <sup>u</sup> nekoliko manjih stringova jedan za drugim, a oni će se nadovezati (spojiti) u jedan.

Primjer. Stringovi s0, s1i s2 su jednaki.

```
char s0[] = "Vrlo dugacak niz znakova";
    char s1 [] = "Vrlo dugacak \
niz znakova";
    char s2[] = "Vrlo dugacak""niz znakova";
```
### Inicijalizacija polja znakova <sup>i</sup> stringovi

Polje znakova može se u definiciji inicijalizirati (element po element) na dva načina:

- popisom znakova kao <sup>i</sup> svako drugo polje,
- konstantnim stringom.

Inicijalizacija popisom znakova (ponavljanje):

- popis znakova piše se unutar vitičastih zagrada,
- <sup>u</sup> tom popisu, pojedini znakovi odvojeni su zarezom (koji nije operator).

Oprez: Dobiveni niz znakova ne mora biti string, tj. ne mora sadržavati nul-znak.

### Inicijalizacija polja — pravila (ponavljanje)

Zato je korisno ponoviti pravila <sup>o</sup> inicijalizaciji polja <sup>u</sup>definiciji polja — posebno za polja znakova.

Ako je broj inicijalizacijskih vrijednosti

- veći od dimenzije polja javlja se greška,
- manji od dimenzije polja, onda će preostale vrijednosti biti inicijalizirane nulom (inicijalizira se cijelo polje).

Za polja znakova:

"dodane" nule su ekvivalentne nul-znakovima, tj. takav niz znakova je sigurno string.

Prilikom inicijalizacije, dimenzija polja ne mora biti zadana.

**■** Tada se dimenzija polja računa automatski, iz broja inicijalizacijskih vrijednosti.
#### Inicijalizacija polja znakova popisom

Primjer. Sljedeće dvije definicije su ekvivalentne:

$$
char niz[3] = {'t', 'r', 'i'};
$$
  
char niz[] = {'t', 'r', 'i'};

Obje definicije

kreiraju polje niz od 3 znaka (sizeof(niz) = 3),

i inicijaliziraju ga,

$$
\begin{array}{c|c|c|c}\n0 & 1 & 2 \\
\hline\n\end{array}
$$

Taj niz znakova nije string, jer ne sadrži nul-znak!

Ponašanje funkcija za stringove na ovom nizu nije definirano.

#### Inicijalizacija polja znakova popisom (nastavak)

Primjer. Sljedeća definicija

$$
char \nexists [5] = {'t', 'r', 'i'};
$$

radi slično:

- kreira polje  $\mathtt{niz}$  od  $5$  znakova ( $\mathtt{sizeof(niz)}$  =  $5$ ),
- i inicijalizira ga uz dopunu nulama,

$$
\begin{array}{c|cccc}\n0 & 1 & 2 & 3 & 4 \\
\hline\n\end{array}
$$

Taj niz znakova je string, jer sadrži nul-znak! Duljina tog niza kao stringa je 3(strlen(niz) <sup>=</sup> <sup>3</sup>).

#### Inicijalizacija polja znakova stringom

Polje znakova može se inicijalizirati i konstantnim stringom, a ne samo popisom znakova.

```
Primjer. Definicija
```
char  $s[] = "tri";$ 

- kreira polje s od 4 znaka (sizeof(s) = 4),
- i inicijalizira ga, znak po znak, navedenim stringom,

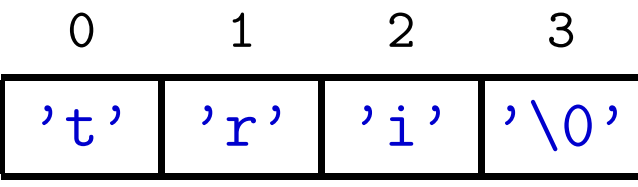

Kod inicijalizacije stringom, dobiveni niz znakova je uvijekstring, jer sadrži nul-znak! Duljina niza s kao stringa je 3(strlen(s) <sup>=</sup> <sup>3</sup>).

#### Inicijalizacija polja znakova stringom (nastavak)

Primjer. Dozvoljeno je <sup>i</sup> ovo:

char tekst $[10]$  = "Init";

- To kreira polje tekst od <sup>10</sup> znakova,
- i inicijalizira ga, znak po znak, navedenim stringom, <sup>a</sup> ostatak dopunjava nulama,

<sup>0</sup> <sup>1</sup> <sup>2</sup> <sup>3</sup> <sup>4</sup> <sup>5</sup> <sup>6</sup> <sup>7</sup> <sup>8</sup> <sup>9</sup>  $'$  T  $'$ 'n' 'i' 't' '\0' '\0' '\0' '\0' '\0' '\0'

Ovdje je:

- $Q$  sizeof(tekst) = 10,
- $Q \text{strlen}(tekst) = 4.$

#### Inicijalizacija polja znakova — komentar

Svejedno je da li neko polje znakova inicijaliziramo popisomznakova ili konstantnim stringom, ako dobivamo isto polje (element po element).

Primjer. Sljedeće četiri definicije su ekvivalentne:

char s[] <sup>=</sup> "tri"; char s[4] <sup>=</sup> "tri"; char s[] <sup>=</sup> {'t', 'r', 'i', '\0'}; char s[4] <sup>=</sup> {'t', 'r', 'i', '\0'};

$$
\begin{array}{c|c|c|c|c|c|c|c|c} \n0 & 1 & 2 & 3 \\ \n\hline\n\end{array}
$$

#### Inicijalizacija polja i pridruživanje

Napomena. Inicijalizacija polja znakova popisom znakova, poput

```
char s[] = \{\prime t', r', \prime i', \prime 0'\};
```
ekvivalentna je (bar za automatsko polje)

pridruživanju "element po element":

char  $s[4]$ ;  $s[0] = 't';$  $s[1] = 'r';$  $s[2] = 'i';$  $s[3] = '0';$ 

# Implementacija nekih funkcijaza stringove

### Primjer — implementacije strlen

Primjer. Nekoliko mogućih implementacija funkcije <mark>str1en</mark> iz <string.h>.

Varijanta s indeksima — koristimo brojač pomaka do prvog nul-znaka (kraj stringa).

```
int strlen(const char *s)
{int n;
    for (n = 0; s[n] := \sqrt{0}; +n);
        /* for je prazan! */
    return n;
}
```
## Primjer — implementacije strlen (nastavak)

```
Varijanta s pokazivačima — opet koristimo brojač pomaka.
```

```
int strlen(const char *s)
{int n = 0;
   while (**s++ != '\\0') /* (**s++) */
        ++n;
return n; /* Na sto pokazuje s na kraju? */
}
```
Uočimo da je  $\ast$ s +  $\ast$  = '\0' usporedivanje izraza s nulom, tj. različito od nule  $\Longleftrightarrow$ Ovo više nije jako čitljivo — bolje izbjegavati (iako se često koristi).

## Primjer — implementacije strlen (nastavak)

```
Varijanta s pokazivačima — koristimo razliku pokazivača.
```

```
int strlen(const char *s)
\{char *p = s;
   while (*p != ' \0') /* (*p) *++p;return p - s;
}
```
Umjesto while, može i for  $(p = s; *p; ++p)$ ;. Pitanje: Rade li naredbe **Q** while  $(*p++ != '0');$  ili while  $(*p++);$  ?  $(Ne, +1).$ 

## **Primjer — implementacije** strcpy

Primjer. Nekoliko mogućih implementacija funkcije <mark>strcpy</mark>. Varijanta <sup>s</sup> indeksima:

- Funkcija kopira polje znakova na koje pokazuje <sup>t</sup>, <sup>u</sup> polje na koje pokazuje <mark>s</mark>.
- Kopiranje se zaustavlja kad se iskopira nul-znak '\0'.

```
void strcpy(char *s, char *t)
{int i = 0;
    while ((s[i] = t[i]) ! = '0') + i;return;}
```
Napomena. "Prava" funkcija str<mark>cpy</mark> još vrati s.

## Primjer — implementacije strcpy (nastavak)

#### Varijanta s pokazivačima:

- Inkrementira pokazivače umjesto indeksa.
- Dereferenciranje \* ima viši prioritet od operatora pridruživanja =, pa ne trebaju zagrade oko \*s, \*t.

```
void strcpy(char *s, char *t)
\{while ((*_S = *t) != '\0') {
         ++s; ++t;
     }<br>}
    return;}
```
## Primjer — implementacije strcpy (nastavak)

Kraća varijanta:

- Unarni operatori imaju asocijativnost  $D \to L$ .
- Koristimo \*s++ i \*t++, tako da se pokazivači <mark>s</mark> i t povećavaju nakon pridruživanja.

```
void strcpy(char *s, char *t)
\{while ((*s++ = *t++) != '\setminus 0');
    return;}
```
Pitanje: Na što pokazuju <mark>s i t</mark> nakon <mark>while</mark> petlje?

## Primjer — implementacije strcpy (nastavak)

Još kraća varijanta:

- $\triangle$  Uočimo da je (\*s++ = \*t++) != '\0' usporedivanje izraza (pridruživanja) s nulom,
- tj. različito od nule ⇔ istina, pa možemo pisati samo<br>\*s++ = \*t++  $*s++ = *t++$

```
void strcpy(char *s, char *t)
\{while (**s++ = *t++);
    return;}
```
Ovo više nije jako čitljivo — bolje izbjegavati (iako se često koristi).

### Primjer — implementacije strcat

```
Primjer. Moguća implementacija funkcije strcat preko
pokazivača — vrlo "nečitljivo" napisana.
```

```
char *strcat(char *dest, const char *src)
\{char *p = dest;
```

```
while (*p++); /* Pomak do IZA '\0' u dest. */
--p; /* Natrag na zadnji '\0'. */
while (*p++ = *src++); /* Kopiraj src u dest. */
```

```
return dest;
```
}

Zadatak. Napišite "čitljivije" (v. sljedeća stranica)!

## Primjer — implementacije strcat (nastavak)

Citljivija varijanta s poljima i indeksima: ˇ

- Prvo pomaknemo indeks i na nul-znak <sup>u</sup> poljus.
- Od tog mjesta u s, iskopiramo cijeli t (slično strcpy).

```
char *strcat(char s[], const char t[])
\{int i = 0, j = 0;
    while(s[i] != '\0') ++i;
    while((s[i++] = t[j++]) != ' \0');return s;
}
```